# **Download**

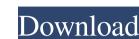

## **Moscow Cam Activation Code Free Download X64**

Moscow Cam Activation Code is a free live streaming video widget for your blog. It displays cam images from Taganskaya Square and Hotel Ukraina in Moscow, Russia. In case you are bored with your own webcam, this could be your new obsession. The best thing about this widget is that it's absolutely free. The Brazilian singer-songwriter Caetano Veloso died at the age of 83 after suffering a stroke, the Brazilian police have said. Police officers in Salvador, Bahia state, said Veloso had been "violently attacked" by his family on Sunday, 30 August, Caetano Veloso, a great artist, was violently attacked by his family, who attacked the house where the musician was being taken care of. The attacker is his wife, sister and brother-in-law." The case is being treated as a crime of violence and the investigation is ongoing, police said. Veloso, who was born in 1933, was best known as the founding singer and guitarist with the rock'n'roll group the Brazilian Folk Rock collective Os Mutantes. He also released more than 40 albums of his own, and produced a series of critically acclaimed films including his 1996 award-winning black comedy Barbablanca. Veloso also helped bring Orquestra Imperial, the band made up of young musicians who were exiled from the military dictatorship, to worldwide acclaim, releasing their albums in the early 1970s. He also established the Mestre Vilela academy of performing arts in Teresina, Brazil, where he trained musicians and performers. Veloso – who wrote over 300 songs, and composed classical pieces and film soundtracks – also campaigned against the military dictatorship and the censorship laws it introduced in the 1970s. He received a knighthood from the pope, was awarded the Commander of the Order of the Southern Cross from the Brazilian president, and salvador hospital. Love finds a way (and she's a beast

#### Moscow Cam Crack +

- Radio button - toggle between default state and click-to-capture - Numlock button - toggle between numeric lock and click-to-capture - LK button - toggle between Pop-up and Slide show - Drag & Drop button - move the widget to another page on your website - Settings button - select the orientation of the webcam image and other settings - Calendar button - toggle between full-screen mode and popup - Rightclick button - show in fullscreen Please read carefully our terms of use. It is a legal requirement. To view a video, you must have JavaScript enabled in your browser.1. Field of the Invention The present invention relates to a display device, and more particularly, to a display device which includes a data driver circuit for driving a display panel. The data driver circuit converts digital video signals into analog video signals into analog video signals and applies the analog video signals to the display panel. A display driver includes a plurality of data driver circuit needs to be provided with enough storage capacity for storing a large number of data. Conventionally, the storage capacity has been increased by increased by increases the chip size of the data driver circuit and consequently the chip size of the data driver circuit and consequently the chip size of the Background On work machine. Discussion of the Background On work machine in order to be able to carry out the work. For this purpose, a connection coupling is normally used. The connection coupling is usually connected to a shaft of the machine. On the tool side, a so-called hub head is provided, which is equipped with a rotor, the hub head being sw 1d6a3396d6

### Moscow Cam [Latest 2022]

Check out the front page of the hottest news story of the day on the Washington Post and view live news coverage from around the world. Read and view all of your news, sports and weather updates from the world's most trusted source. Can't keep up with the news? Turn off the video, turn on the subtitles and you'll get the latest on your favorite news channel, sports teams and the weather. So what are you waiting for? Open it up, click on the cam at the top and press "Go". Enjoy the main page of the Washington Post from within the widget. View their daily, live news highlights, and easily access the most popular stories of the day. Live video streams from around the world are all included, so no matter where you are, you're never far from the news. View live video, photos, and weather information from the roof of the world. Open a map and find out where the news headlines and weather information. Enjoy a live cam feed from your favorite city. See what your favorite player from the NFL, MLB, NBA, or NHL is doing right now. The Cam Roku widget will provide you with the latest from your favorite teams in real-time. View live cams from some of the most popular cities in the world. Whatever city you choose, you can watch the cam from the comfort of your couch. Turn on the video and press "Go". Stream online video of the major sports teams. Open a map and

### What's New in the?

Highlights: Cam Network: +000+ live webcams from Moscow (+ underground webcam network). +20+ outdoor webcams. +7+ underground webcams. +5+ WIFI and VPN (public) hotspots with Access Restriction: +1+ VPN Hotspot with Access Restriction: +3+ Public WIFI Hotspots with Access Restriction. +3+ Public WIFI Hotspots with Access Restriction. +3+ Public WIFI Hotspots with Access Restriction. +3+ Public WIFI Hotspots with Access Restriction. +3+ Public WiFI Hotspots with Access Restriction. +3+ Public WIFI Hotspots with Access Restriction. +3+ Public WIFI and VPN (public) hotspots with Access Restriction. +3+ Public WIFI Hotspots with Access Restriction. +3+ Public WIFI Hotspots with Access Restri

### **System Requirements For Moscow Cam:**

SteamOS (Must use v0.8 or later) Red Orchestra 2 requires a fairly high spec machine to run well. Many FPS games require higher end PCs to have suitable framerates, as well as being less prone to slow-down. Red Orchestra 2 is no exception. To help get the most out of your gaming experience, ensure your PC is powered by an i5-2500K @ 3.3Ghz with 6GB of ram or better, and you'll see what a powerful machine can do. You'll also need a solid graphics card

#### Related links:

https://thenationalcolleges.org/?p=2511 https://streetbazaaronline.com/2022/06/07/alno-ag-kitchen-planner-product-key-full-pc-windows-latest-2022/ http://awaazsachki.com/?p=28906

https://allthingsblingmiami.com/?p=21088

https://demoforextrading.com/wp-content/uploads/2022/06/MP3\_Album\_Maker.pdf

http://escortguate.com/ispce-0451-crack-serial-number-full-torrent-free-download-latest/ http://walter-c-uhler.com/?p=7883

https://mocambique.online/wp-content/uploads/2022/06/RikySoft\_Simple\_Account\_Manager.pdf
https://expressmondor.net/decimal-to-binary-conversion-crack-2022/
https://cambodiaonlinemarket.com/?p=2802
https://atennis.kz/tour/upload/files/2022/06/InUan5U7uN32l8FCtpRQ\_07\_eae7dfecc6e5004c50d71d6f575e07b7\_file.pdf

http://djolof-assurance.com/?p=6350

http://www.cocinarconmilagros.com/wp-content/uploads/2022/06/hchejan.pdf https://automative.club/upload/files/2022/06/8rNhBCamSLW72pp8HZqt 07 eae7dfecc6e5004c50d71d6f575e07b7 file.pdf

https://csermoocf6ext.blog/2022/06/07/gedit-license-key-mac-win-april-2022/

http://tejarahworld.com/?p=6056

https://waoop.com/upload/files/2022/06/4Mvcfy283knptMuPuF2V\_07\_eae7dfecc6e5004c50d71d6f575e07b7\_file.pdf http://www.ventadecoches.com/serial-watcher-keygen-for-lifetime-download/

https://shiphighline.com/toneboosters-crack-with-license-key/ https://2figureout.com/w32-badur-trojan-removal-tool-incl-product-key-free-download/